# Session C01 IMS Connect Experience at

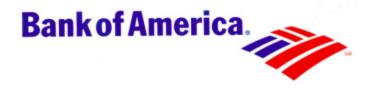

Gary Hartley – gary.hartley@bankofamerica.com Rich Coords – rich.coords@bankofamerica.com

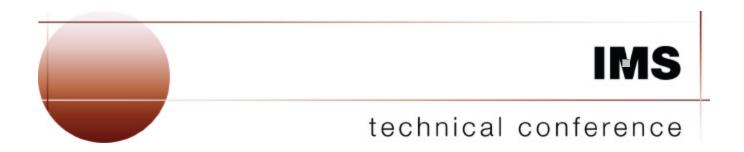

Las Vegas, NV

September 15 - September 18, 2003

## **Topics To Be Covered**

- Introduction
- Our Environment
- How It All Started (OTMA)
- OTMA Timeline
- Major Obstacle / Solution
- Problems Encountered / Solutions
- IMS Connect Timeline
- IMS Connect Requirements
- Basic IMS Connect Configurations
- Our IMS Connect Solution
- Required Exits

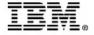

#### **Our Environment**

- All Systems are IMS V7.1 and Non-Shared Queues
  - Production
    - 17 Control regions
      - 2 XRF environments
    - 12 IMS Connect address spaces
  - Development
    - 25 Control regions
    - 4 IMS Connect address spaces
  - SVLS
    - 6 Control regions
      - 1 XRF environment
    - 3 IMS Connect address spaces
  - System Programmer
    - 12 Control regions
      - 4 under VM
      - 1 XRF environment
    - 6 IMS Connect address spaces
      - 4 under VM

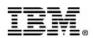

3

#### **Our Environment (continued)**

- Financial Authorization systems
- ATM / Point of Sales
- Various Teller systems
- Banking Centers
- Online / Web Banking
- Wire Transfers
- Loan Application Scoring System
- Voice Guided Service IMS Connect

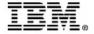

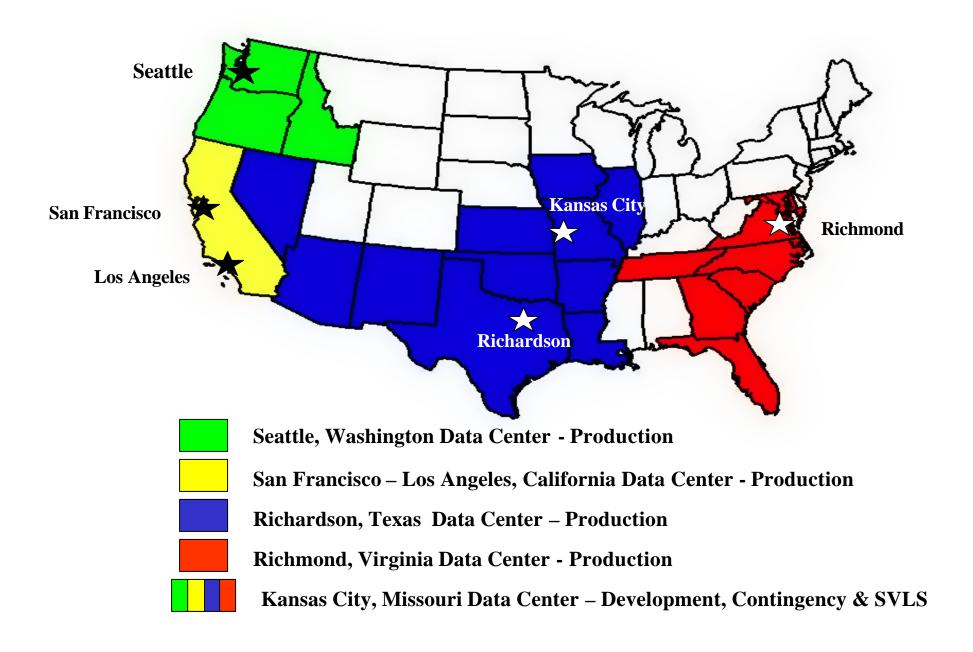

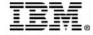

#### **How It All Started**

- Moratorium on SNA based application development in 1999
- This triggered our R&D efforts for the MQ-IMS Bridge and IMS Connect projects
  - Learn product functions and limits
  - Set standards
  - Install and configure products
  - Modify existing exits and usermods, if required
  - Create new exits and usermods, if required
  - Develop IVP transactions
  - Provide training
  - Create User's Guide for applications and systems programmers
  - Provide turnover for ongoing support

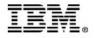

#### **OTMA** Timeline

- May 2000
  - Began R&D project for OTMA and MQ-IMS Bridge
- July 2000
  - Installed into development environment
- February 2001
  - Installed into California production environment
  - TPF (Transaction Processing Facility) conversion to MQS

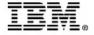

### **Major Obstacle**

- Systems that key on LTERM field of I/O PCB
  - Filled in by IMS logon process
  - OTMA clients use TPIPE name by default
- Development Transaction Router
  - Provides multi-level application development environment
    - The backbone of the development systems
  - MFS screen will force you to pick a level based on LTERM or Userid if not in static table
  - 3270 based system (Sign-on required)

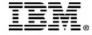

#### **Solution**

- MQ OTMA header (MQIIH) field **LtermOverride** 
  - This field is optional
  - Places the field into the IO PCB LTERM
  - If not defined, TPIPE name is used
- IRM\_LTERM field does the same function for non IMS Connector for Java clients
  - User message exit must move to OMHDRLM field in the OTMA
     State Data Header when building the OTMA header record
- IMS Connector for Java users can set the "LTERM NAME" in the IMSinteractionSpec bean

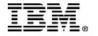

#### **OTMA Problems Encountered**

- California system converting from Transaction Processing Facility (TPF) to MQ-IMS Bridge
  - Application received status code "AM"
  - OTMA does not support updates to MSDB
- Temporary Solution
  - Return all MSDB update transactions to TPF control
- Permanent Solution
  - Massive project to convert all MSDBs to DEDBs

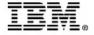

#### **OTMA Problems Encountered (cont)**

- Application converted to MQ-IMS Bridge
  - Application not sending response to device when using ALTPCB
  - Inserts to non-transaction ALTPCB will always return messages to originating source destination without the OTMA Routing exit installed (DFSYPRX0)
- Temporary Solution
  - Revert back to posting the ALTPCB messages with end-of-day batch processing.
- Permanent Solution
  - Code a DFSYPRX0 exit to handle these conditions
  - Exit is still in testing

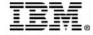

#### **IMS Connect Timeline**

- November 2000
  - Began R&D project with IMS TCP/IP OTMA Connection (ITOC) under IMS V6.1
- February 2001 Web Teller initiative
  - IMS Connect V1.1 installed into development with IMS V7.1
- September 2002
  - Converted all development systems to IMS Connect V1.2
- January 2003
  - Installed IMS Connect V1.2 into production
  - Many false starts
- June 2003
  - Installed IMS Connect V2.1 into development

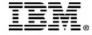

## **IMS Connect Requirements**

- Security
- Automated
  - Startup and Recovery
- Alternate Availability
  - Rolling Sysplex Outage Support
  - Reduce FCI counts Failed Customer Interactions
- Distribution of Workload
- Scalability
- Simplicity of User Interface

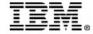

## Richmond, Virginia Data Center

- Production system used in next slides
  - 3 IMS systems sysplexed and data-shared over 3 LPARs
  - 3 IMS Connect address spaces over 3 LPARs
  - .12 average response time
  - 590 peak transactions per second
  - 2,124,000 peak transactions per hour
  - 627 MPP regions
  - 258 FP regions
  - 656 databases
  - 515 Fast Path areas
  - 30 MSC links
  - 117 ISC links

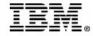

14

## **Security Limitations**

- Two security options with base IMS Connect
  - Security checking offRACF=N
  - Security checking onRACF=Y
  - Security checking on, validates the userid and password. If they are valid, access is allowed to IMS Connect
- We developed our own security exit
  - Validates the userid and password
  - Verifies the user is allowed access to development or production
     IMS Connect address spaces
- Current enhancements to base IMS Connect security
  - RACF PassTicketPTF UQ73278 V1.2
  - Secured Socket Layer (SSL)Available with V2.1

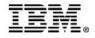

## IMSLSECX – User Security Exit

- Security requirements
  - Provide Userid/Password verification
  - Provide sign on type authorization
    - IMSPCONN for production
    - IMSTCONN for development
  - Minimize number of RACF calls
    - Provide **UTOKEN** support
    - Provide caching support
      - All RACF caching under VLF
- Implementation
  - Set RACF=N to turn off IMS Connect security checking.
  - Replaced IMS Connect supplied message exits with our own
    - HWSIMSO0 IMS Connect TCP/IP user message exit
    - HWSJAVA0 IMS Connector for Java user message exit
  - All sample user message exits were modified to call our security exit

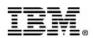

## IMSLSECX – User Security Exit (cont)

| RACROUTE REQUEST=VERIFY, | $\mathbf{X}$ |
|--------------------------|--------------|
| ENVIR=CREATE,            | X            |
| USERID=USERIDL1,         | X            |
| PASSWRD=PASSWDL1,        | X            |
| ACEE=ACEEANCH,           | X            |
| APPL=ACLASSN1,           | X            |
| TOKNOUT=UTOKAREA,        | X            |
| INSTLN=0,                | X            |
| PASSCHK=YES,             | X            |
| STAT=ASIS,               | X            |
| SMC=NO,                  | X            |
| WORKA=RACWORK,           | X            |
| <b>RELEASE=1.9.2</b> ,   | X            |
| MF=(E,RACVRFYL)          |              |

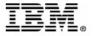

### IMSLSECX – User Security Exit (cont)

- The call must use the execute form of the macro since the exit is required to be assembled and link edited as re-entrant (**RENT**).
- The **ENVIR=CREATE** keyword creates the ACEE control block. This call must be followed by an **ENVIR=DELETE** when RACF returns with **RC(0)** or the address space will eventually abend on storage.
- The **APPL**= keyword will be set to **IMSTCONN** for development **or IMSPCONN** for production.
- The **TOKNOUT**= keyword builds the UTOKEN from the ACEE control block. The UTOKEN will be passed by the message exits to IMS Connect in the **OMSECPRF** field of the OTMA Security Data Header . No additional I/O to the RACF database is required by OTMA or IMS TM for userid verification.

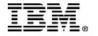

## Automation Solution SA390

- IMS Connect address space starts
  - During IPL process and after TCP/IP has started
  - After a CLOSEHWS command
  - After IMS Connect failure
    - Will attempt 3 times within 5 minute period
- Datastore opens
  - IMS Connect will perform if IMS is active
  - After /START OTMA command from IMS
    - DFS2360I XCF GROUP JOINED SUCCESSFULLY. IPS1
  - xxxOPENDS IPS1CNS1 / IPS1CNS2 / IPS1CNS3
  - Not required with APAR PQ68764

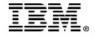

## **Single IMS Connect Architecture**

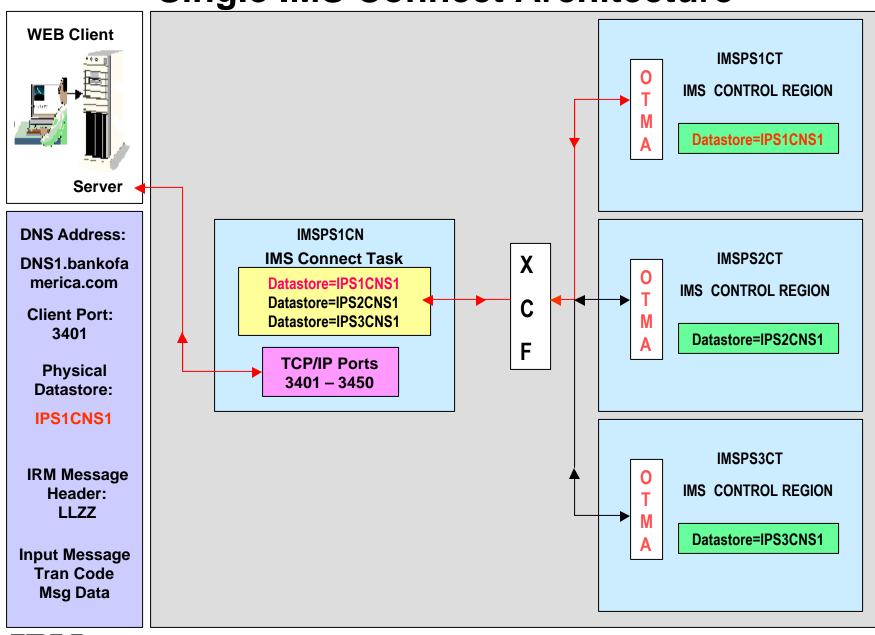

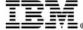

## Single IMS Connect Architecture Limitations

- Alternate Availability
  - Single point of failure on IMS Connect address space
- Distribution of Workload
  - Server could balance the work load but would need to change the datastore name for each connect request
  - Server will not know what IMS systems are available
- Scalability
  - Server group would need to be informed of additional IMS systems or IMS Connect address spaces added to the sysplex

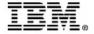

#### **Multiple IMS Connect Architecture**

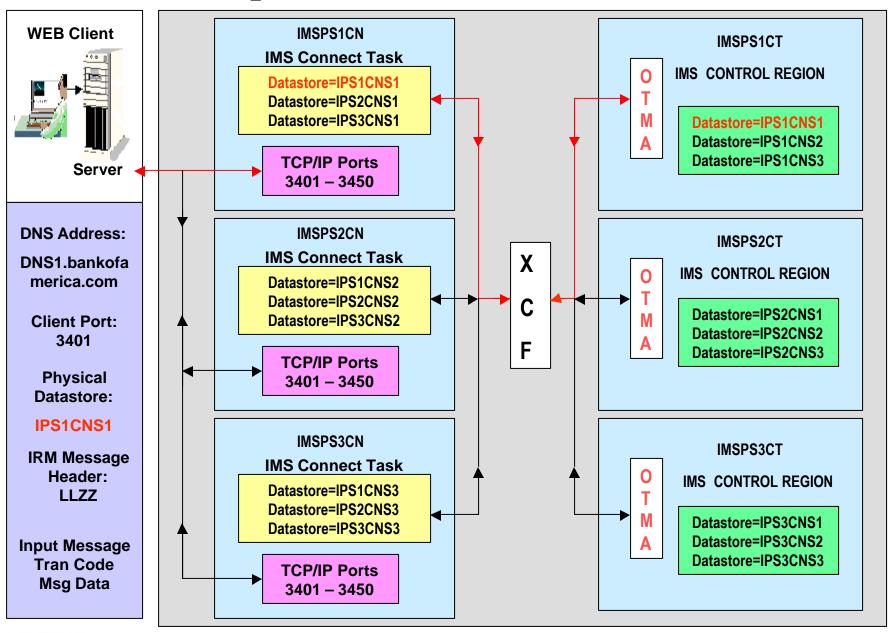

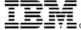

## **Multiple IMS Connects Architecture Limitations**

#### Distribution of Workload

- Server could balance the work load but would need to change the datastore name and IMS Connect DNS name for each connect request
- Server will not know what IMS systems or IMS address spaces are available

#### Scalability

 Server group would need to be informed of additional IMS systems or IMS Connect address spaces added to the sysplex

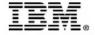

## Sysplex Distributor Architecture

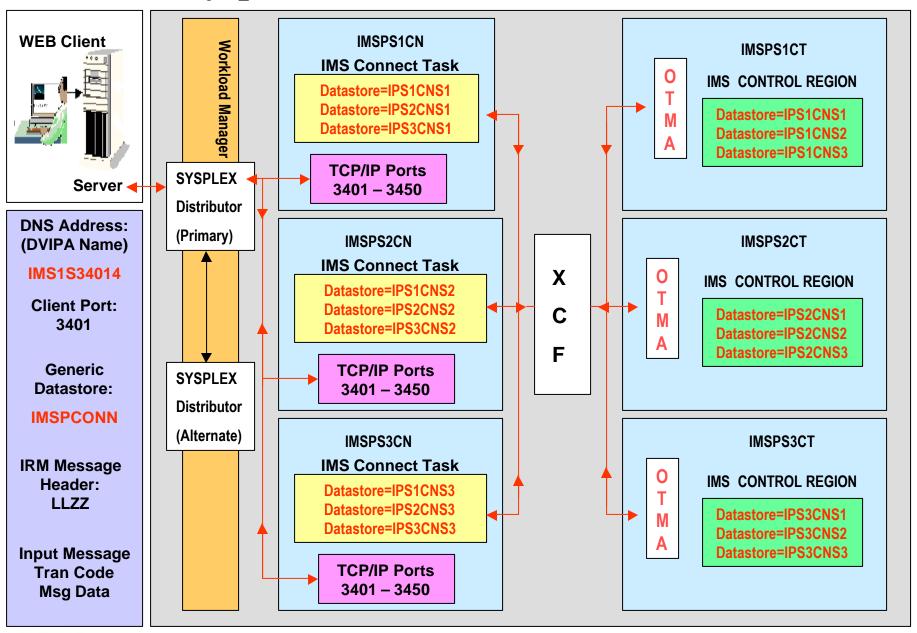

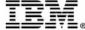

### Sysplex Distributor Solution

- Alternate availability
  - Alternate Sysplex Distributor inherits TCP/IP stack when primary fails
  - Sysplex Distributor only passes messages to available IMS
     Connect systems based on Workload Manager decision
  - IMS Connect will pass messages to any active IMS systems
- Distribution of workload
  - IMS Connect exit evenly distributes messages to all IMS systems
- Scalability
  - IMS Connect exit distributes to IMS systems based on configuration member definitions
- Simplicity of User Interface
  - Server only needs to know about generic datastores
     (IMSTCONN) for development or (IMSPCONN) for production
  - Server only needs to know the generic DNS name for location of IMS Connect address spaces

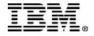

#### **User Exit Routines**

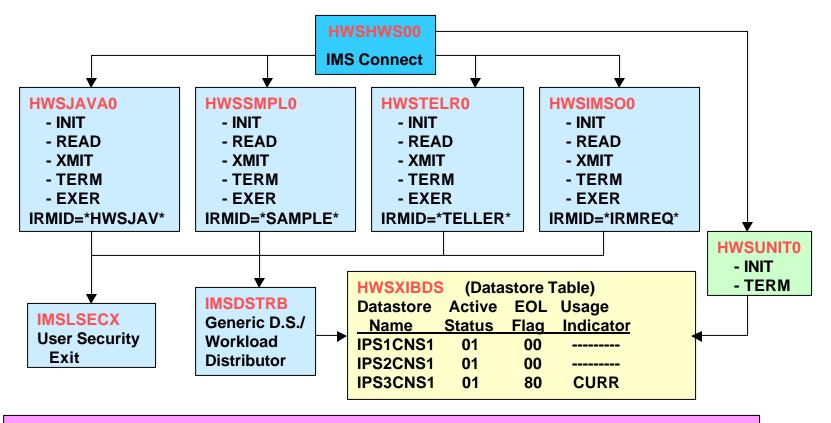

**Configuration Member 'SYS1.IMSVS.PROCLIB(HWSCFG01)** 

**HWS (ID=IMSPS1CN,RACF=N)** 

TCPIP (HOSTNAME=TCPIP,RACFID=,PORTID=(XX01,XX02,XX03,XX04,

XX05,XX06,XX07,XX08,XX09,XX10,XX11,XX12,XX49,XX50),

MAXSOC=2000,

EXIT=(HWSJAVA0,HWSSMPL0,HWSTELR0,HWSIMSO0))

DATASTORE (ID=IPS1CNS1,GROUP=OTMAP1S,MEMBER=IPS1CNM1,TMEMBER=IPS1)

DATASTORE (ID=IPS2CNS1,GROUP=OTMAP1S,MEMBER=IPS2CNM1,TMEMBER=IPS2)

DATASTORE (ID=IPS3CNS1,GROUP=OTMAP1S,MEMBER=IPS3CNM1,TMEMBER=IPS3)

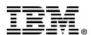

#### **HWSUNIT0** – User Initialization Exit

- Called by IMS Connect during start-up and termination
- Initializes the datastore table area (DSECT HWSXIBDS), pointed to by Register 1
- Datastore table is loaded from the configuration file and it's entries are modified by IMS Connect whenever a datastore is opened or closed
- Verify the last datastore entry in the list is set to X'80' -(XIBDS\_FLAG)
- Display error message and terminate if datastore table does not contain an entry with X'80' indicator set
- Move eye catcher 'CURR' to the table entry containing X'80', which will be used by the generic datastore exit as a starting point
- Display a message indicating initialization complete and return control to IMS Connect

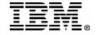

#### **IMSDSTRB - Generic Datastore Exit**

- Called by each of the User Message exit routines when the pre-defined generic datastore name of "**IMSPCONN**" is selected by client application.
- Uses the datastore table area DSECT 'HWSXIBDS' to determine which datastores are available for routing.
  - When a datastore status field is set to X'01', the datastore entry is eligible for use.
  - The entry pointer is set to 'CURR' and the datastore name from that entry is used to overlay the generic name and routing occurs using the physical datastore name.
  - When a datastore status field is set to X'00', the datastore entry is unavailable and is bypassed. Status checking continues until the next active entry in the datastore table is found.
- The next transaction through will be assigned to the physical datastore extracted from the next active datastore entry in the table.

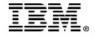

#### **IMSDSTRB - Generic Datastore Exit (cont)**

- The process to determine which datastore to select will continue until the entry containing X'80' in the XIBDS\_FLAG field is found. If active, routing occurs and the datastore table pointer will be repositioned back to the first active physical entry in the table and the "round-robin" transaction delivery continues.
- If the IMS Connect system changes the status flag of a datastore entry to inactive due to a datastore being stopped, the datastore will be bypassed until the entry is marked as active again by IMS Connect.
- A datastore will be set to 'NOT ACTIVE' if the IMS system to which it was connected had a /STOP OTMA command issued against it or the IMS System is no longer available.

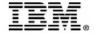

#### **IMSDSTRB - Generic Datastore Exit (cont)**

- System automation will issue an **open datastore** command using the IMS Connect outstanding reply and the datastore status is set to 'ACTIVE' by IMS Connect whenever the message "DFS2360I hh:mm:ss XCF GROUP JOINED SUCCESSFULLY. IMSID" is generated by the IMS TM.
- If all datastore entries are marked as 'INACTIVE', message "NOACTIMS" will be passed back to the calling User Message exit routine and error message "NFNDDST" will be passed back to the client application. The following IMS Connect error message will be displayed on the System Console."HWSS0742W Message failed, ORIGIN=3401\_CLIENTNM to DESTID=NOACTIMS; R=4, S=NFNDDST, M=SRE4"

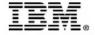

## **HWSSMPL0** – User Message Exit

• **INIT Subroutine** – Control is passed to this routine after the exit has been successful loaded. You can modify the HWSSMPL0 source in SHWSSRC or create your own user message exit with a unique MSGID by coding an INIT subroutine in your exit that specifies the MSGID you want associated with your exit.

The following are reserved:

```
*SAMPLE* - used by HWSSMPL0
*IRMREQ* - used by HWSIMSO0
*HWSJAV* - used by HWSJAVA0
```

User written example:

```
*TELLER* - for exit HWSTELR0
```

- Modify EBCDIC token EIRMID with MSGID.
- Modify ASCII token AIRMID with MSGID.
- Add the exit name to the EXIT parameter of the TCP/IP statement in your configuration member.
- Assemble and Link Edit as re-entrant (RENT).
- Copy the exit to SHWSRESL.

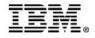

### **HWSSMPL0** – User Message Exit (cont)

- **READ Subroutine** Control is passed to this routine after a complete request message is received from a TCP/IP client. Data conversion from ASCII to EBCDIC is performed. The translate table that can be modified as needed. The User Security exit (**IMSLSECX**) is called from this routine and the UTOKEN is moved to the OTMA header. The Generic Datastore user exit (**IMSDSTRB**) is also called from this routine.
- **XMIT Subroutine** Control is passed to this routine after a complete response message has been received from the datastore. If needed, data translation from EBCDIC to ASCII is performed using a translate table that can be modified as required.
- **TERM Subroutine** Control is passed to this routine when IMS Connect is shutting down.

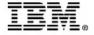

## **Questions?**

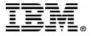